MODBUS TI-SIII-M-LP200

# **BARRIER™ TI UV SYSTEM** SPECTRA 3 LP200 **MEMBRANE**

MODBUS MANUAL

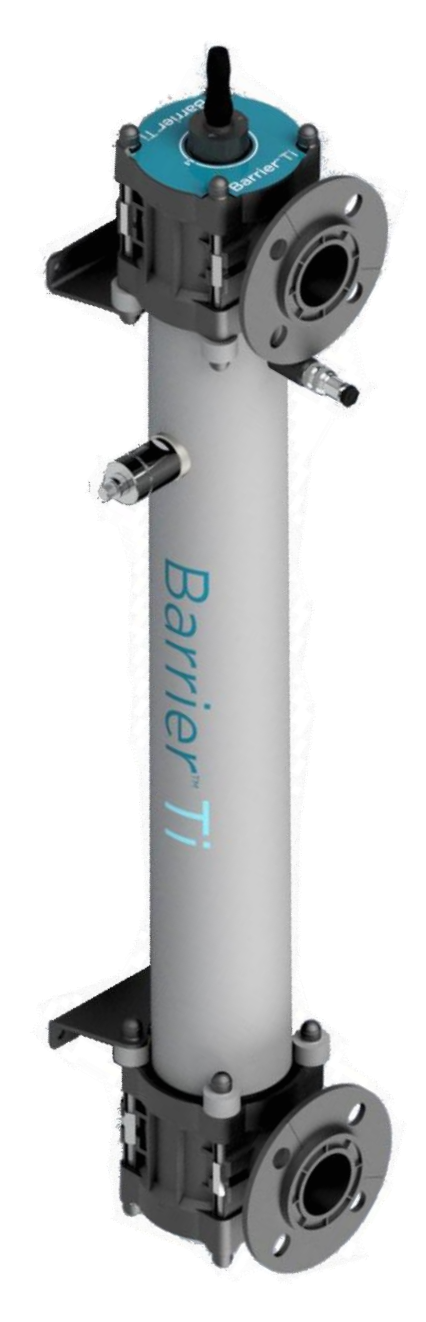

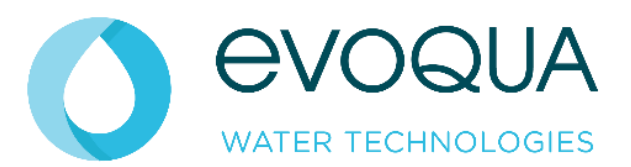

Revision 1 Date 08/03/2024

### <span id="page-1-0"></span>Document History:

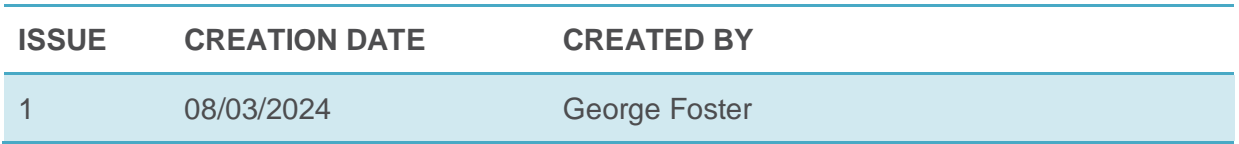

# **CONTENTS**

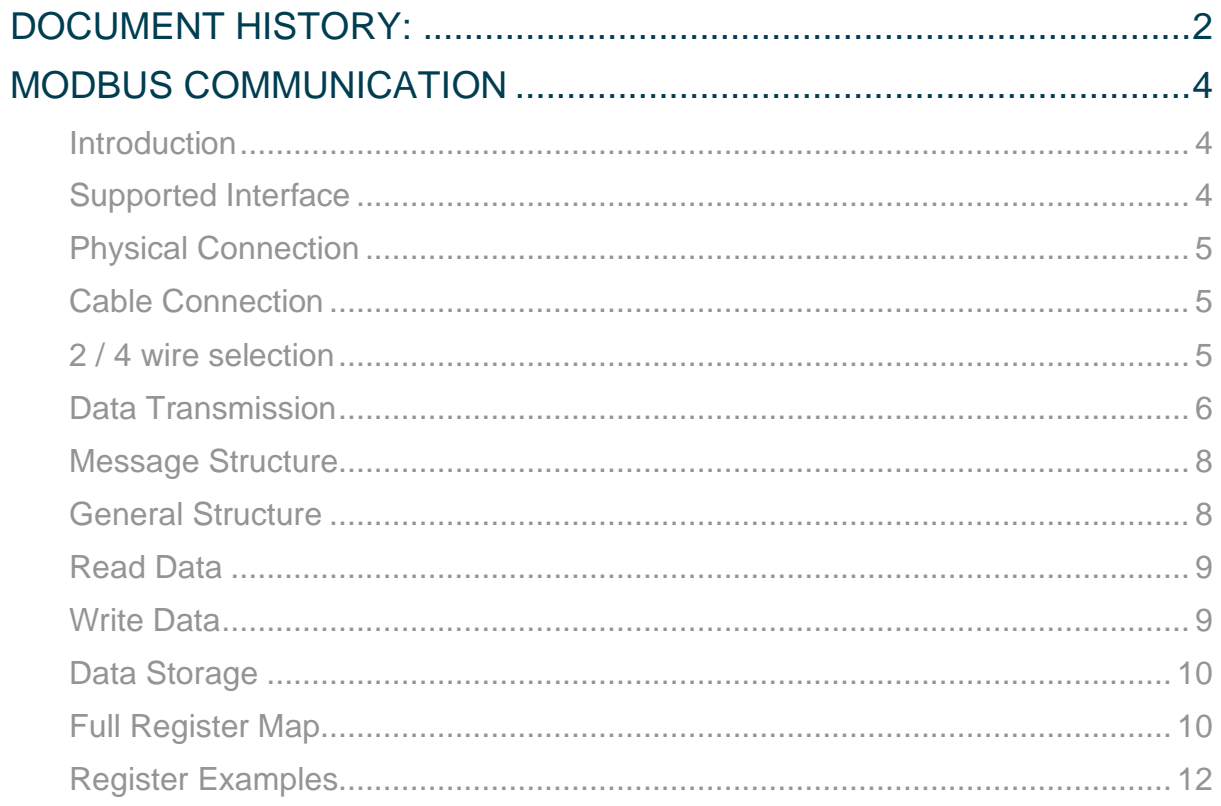

### <span id="page-3-0"></span>MODBUS Communication

#### <span id="page-3-1"></span>INTRODUCTION

The Spectra UV disinfection system has built in Modbus RTU for control and monitoring of the systems performance parameters.

This document is aimed at end users and system integrators of the Spectra UV disinfection system and covers the following:

- Modbus implementation
- Modbus maintenance
- Modbus debugging

#### <span id="page-3-2"></span>SUPPORTED INTERFACE

Spectra works as a slave device and is implemented in accordance with the EIA/TIA-485 (RS-485) standard, supporting the following:

- 2 or 4 wire interface
- Odd, even and no parity
- Baud rates 9600 to 115200
- One or two stop bits

#### <span id="page-4-0"></span>PHYSICAL CONNECTION

#### <span id="page-4-1"></span>Cable Connection

Connection to the Spectra is via the Modbus Slave port on the ATUV-1010 motherboard.

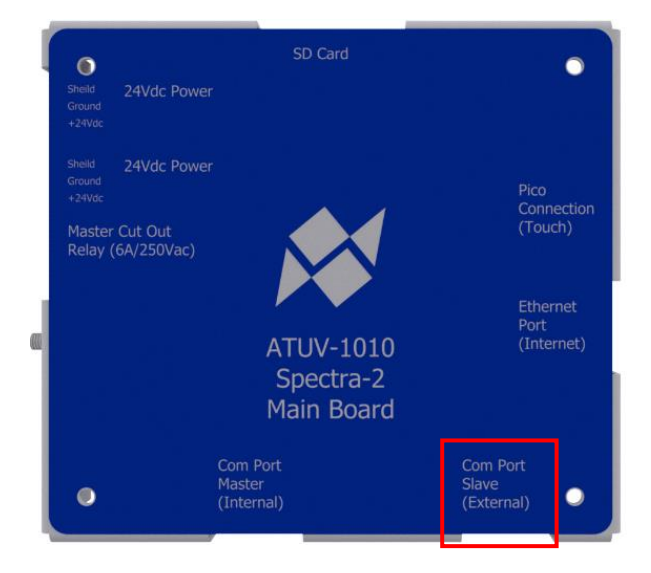

An RJ45 connection is required with the following pin out:

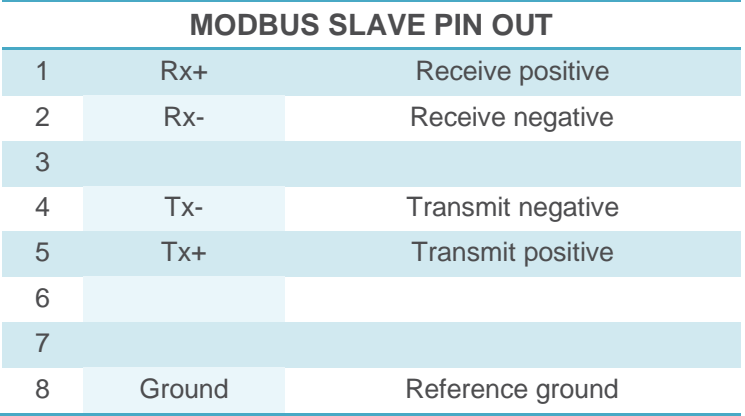

#### <span id="page-4-2"></span>2 / 4 wire selection

Both 2 and 4 wire interfaces are supported, this is selected using a 4-way header on the ATUV-1010. No jumpers indicate 4 wire interface, for 2 wire interface 2 jumpers should be fitted.

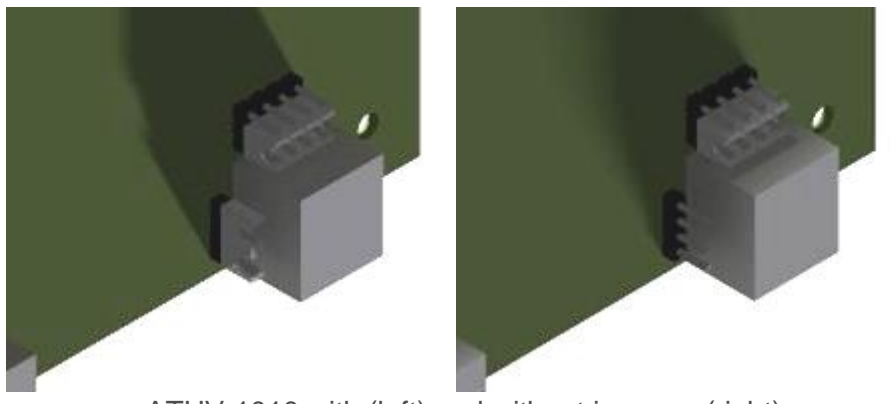

ATUV-1010 with (left) and without jumpers (right)

#### <span id="page-5-0"></span>DATA TRANSMISSION

The following parameters are set from the config.xml on the SD card and are found in the ModbusSlave directory.

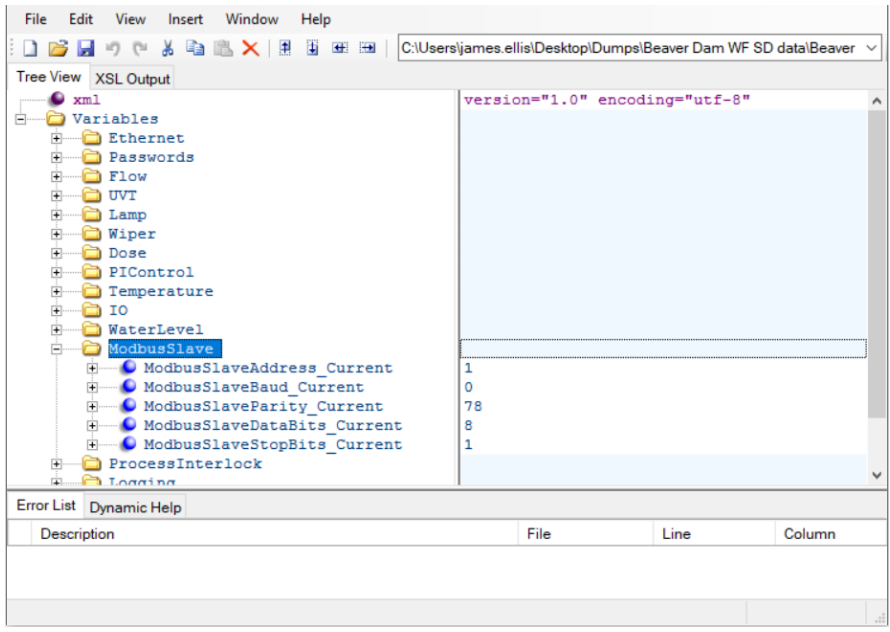

#### *Slave Address*

#### **MODBUSSLAVEADDRESS\_CURRENT**

7 8

Description:

Used to set this slave address of the Spectra unit.

Selectable Values 1 - 99

#### *Data Bits*

#### **MODBUSSLAVEDATABITS\_CURRENT**

Description:

Used to select the number of data bits in the Modbus frame.

Selectable Values

#### *Stop Bits*

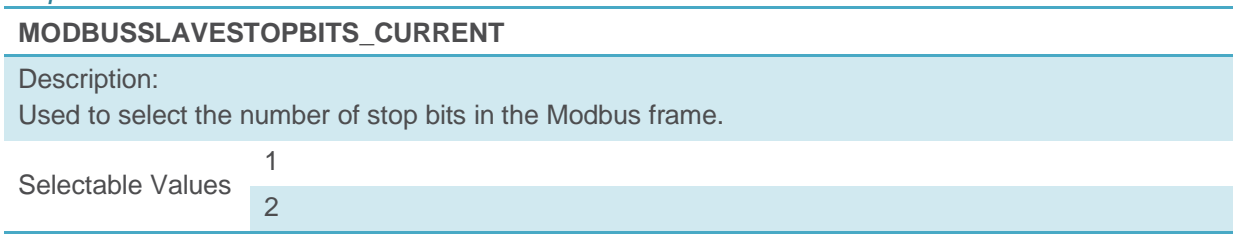

#### *Parity*

**MODBUSSLAVEPARITY\_CURRENT**

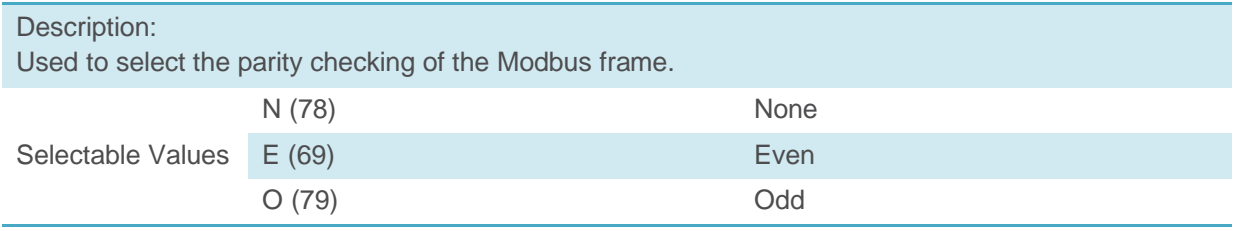

#### *Baud Rate*

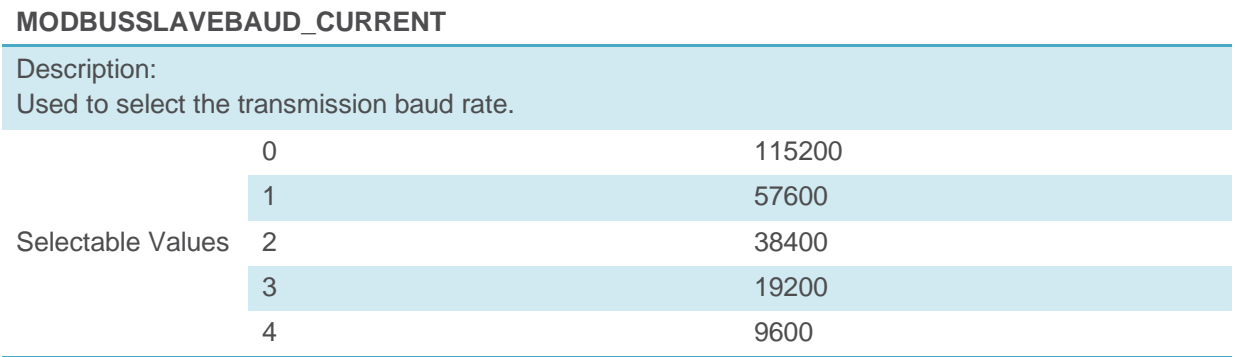

#### <span id="page-7-0"></span>MESSAGE STRUCTURE

#### <span id="page-7-1"></span>General Structure

Modbus frames are structured in the following format:

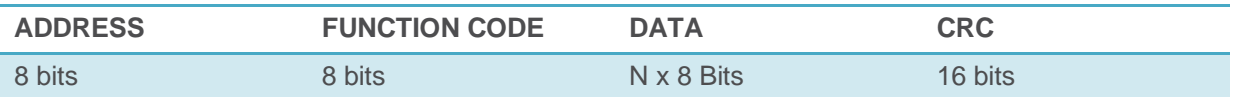

#### **ADDRESS**

Description:

Single byte used to identify the slave address

#### **FUNCTION CODE**

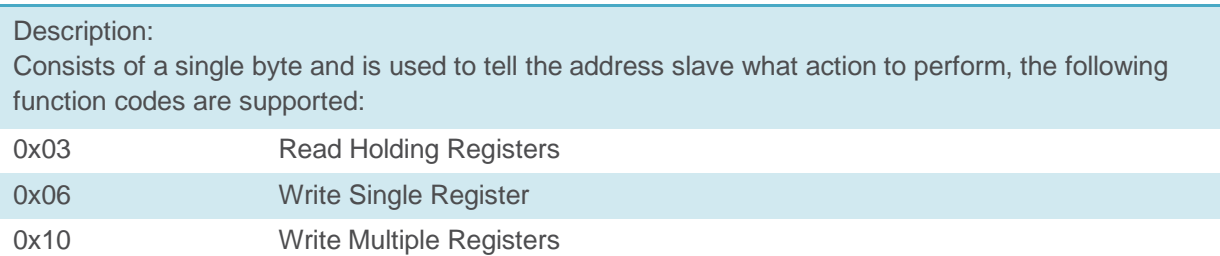

#### **DATA**

Description: Multiple bytes containing the actual data

#### **CRC**

#### Description:

Consists of 2 bytes which are a result of a cyclic redundancy check calculation performed on the message content.

#### <span id="page-8-0"></span>Read Data

Function code 0x03 and 0x04 requests from the mater should be structured in the following format:

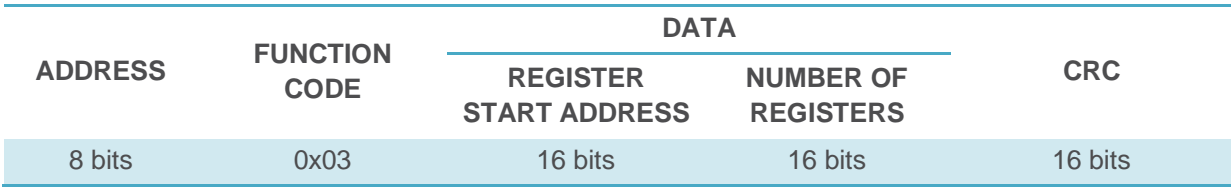

The Spectra will reply to a successful read request in the following format:

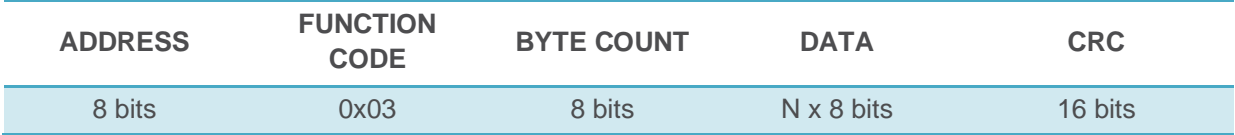

#### <span id="page-8-1"></span>Write Data

#### *Write Single Register*

Function code 0x06 frames from the master should be structured in the following format:

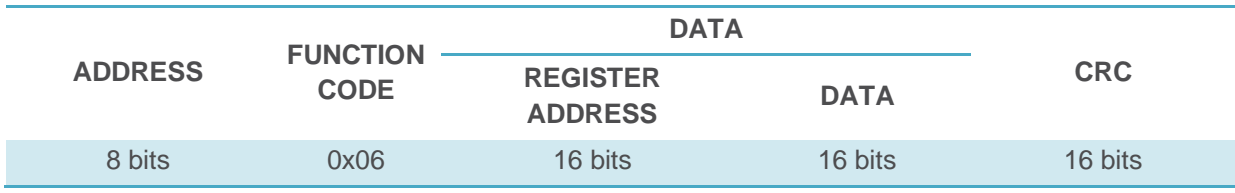

The Spectra will reply to a successful write by sending an echo of the request.

#### *Write Multiple Registers*

Function code 0x10 frames from the master should be structured in the following format:

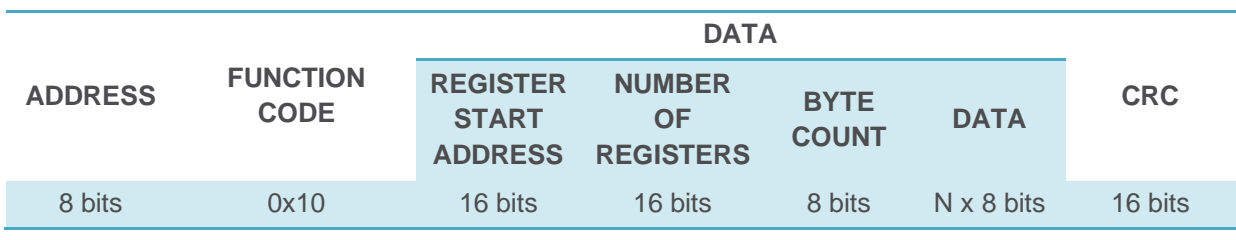

The Spectra will reply to a successful write by sending an echo of the request.

#### <span id="page-9-0"></span>DATA STORAGE

The data stored in the Spectra is arranged as a database, which is accessed for read or write using 16-bit words arranged to give access to control, status and configuration data.

Each parameter has an associated Read / Write attribute associated with it. A byte written to a read only address will be ignored with no exception generated. Similarly, a byte read from a write only address will return 0 with no exception generated.

Writing to an undefined address within the allowable data range is ignored; similarly reading an undefined address will return 0. Again, no exception will be generated.

Attempting to write or read data from an area outside the allowable data range will result in the transmission of an exception message.

Changes to data written from the master are actions immediately upon receipt.

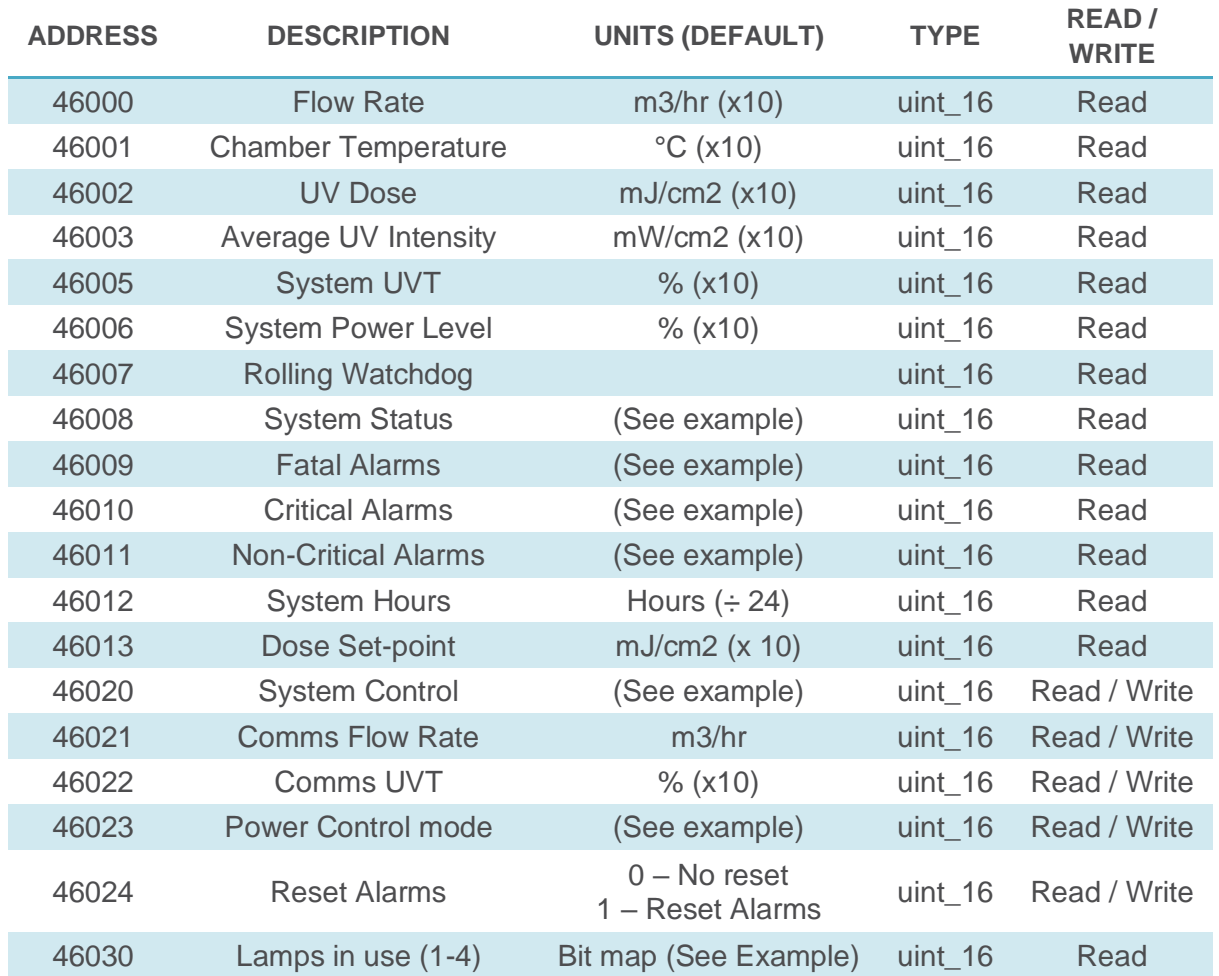

#### <span id="page-9-1"></span>FULL REGISTER MAP

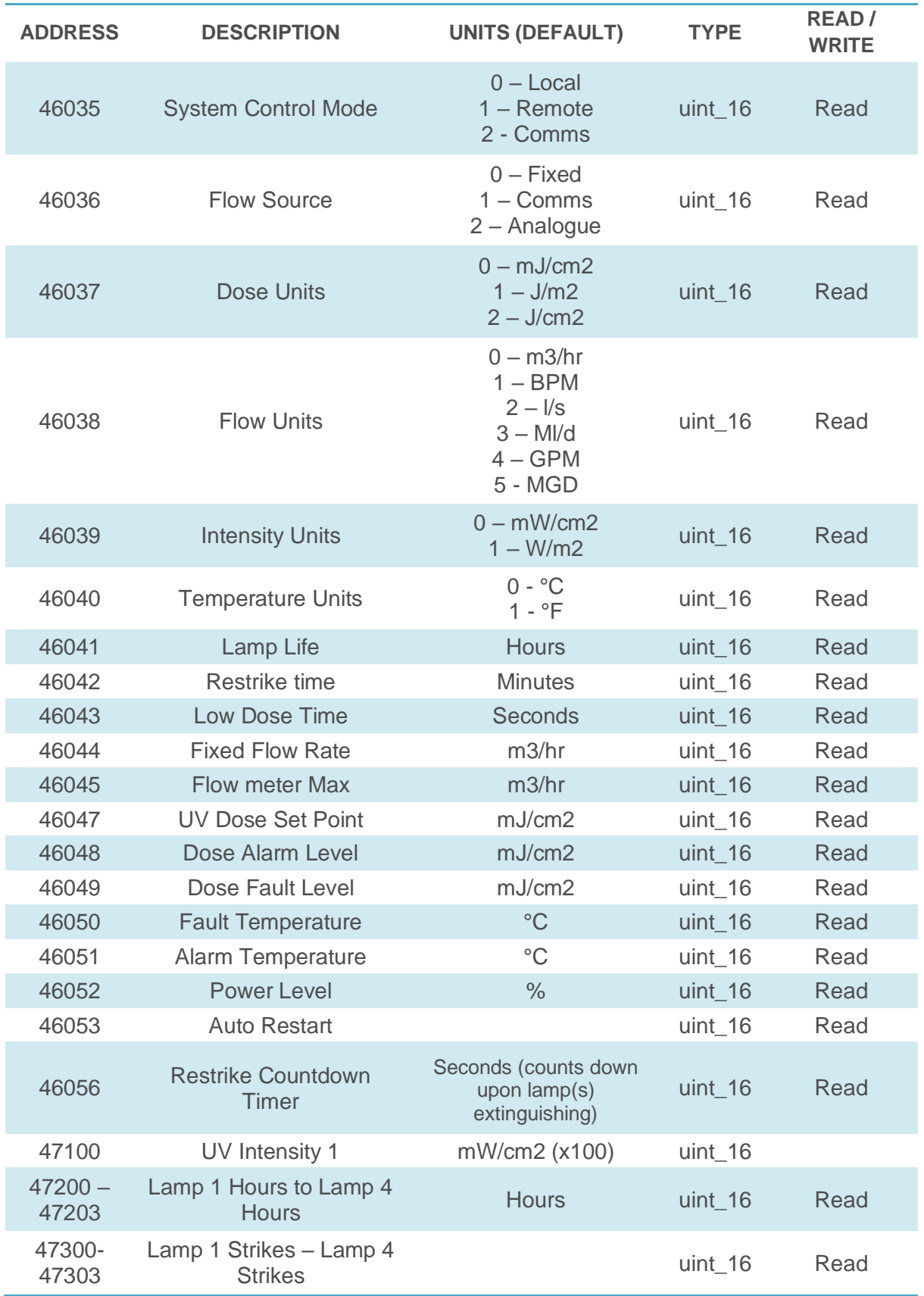

### <span id="page-11-0"></span>Register Examples

#### **SYSTEM CONTROL**

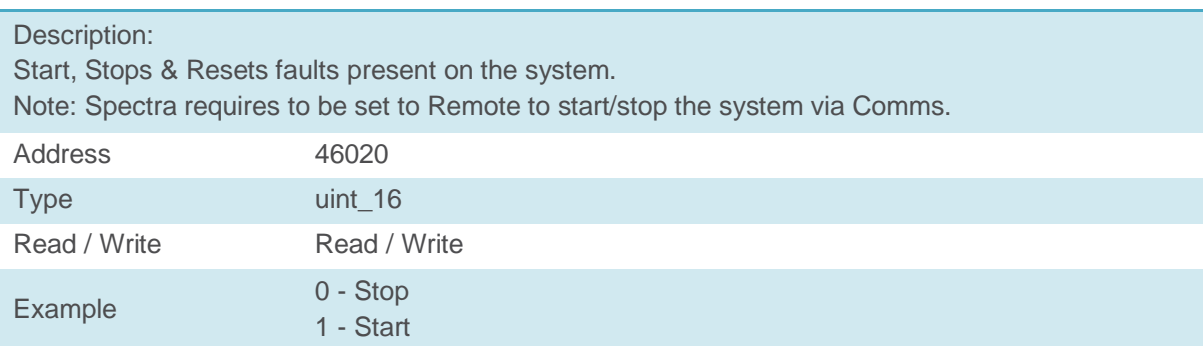

#### **POWER CONTROL MODE**

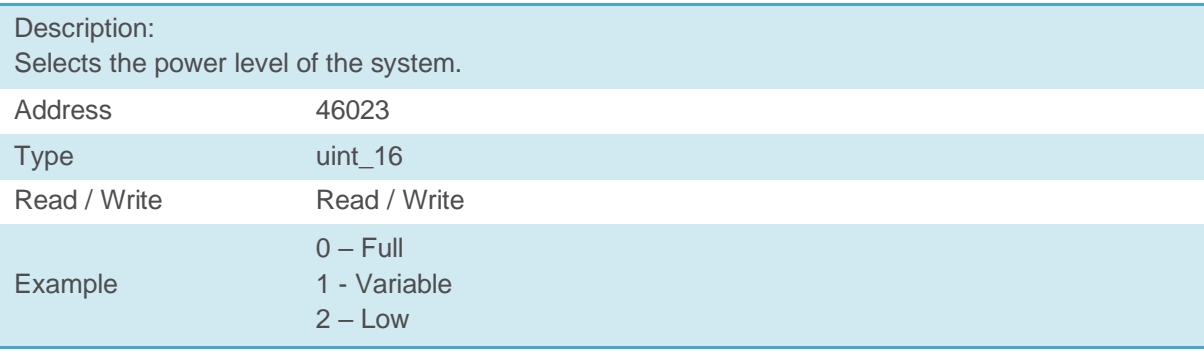

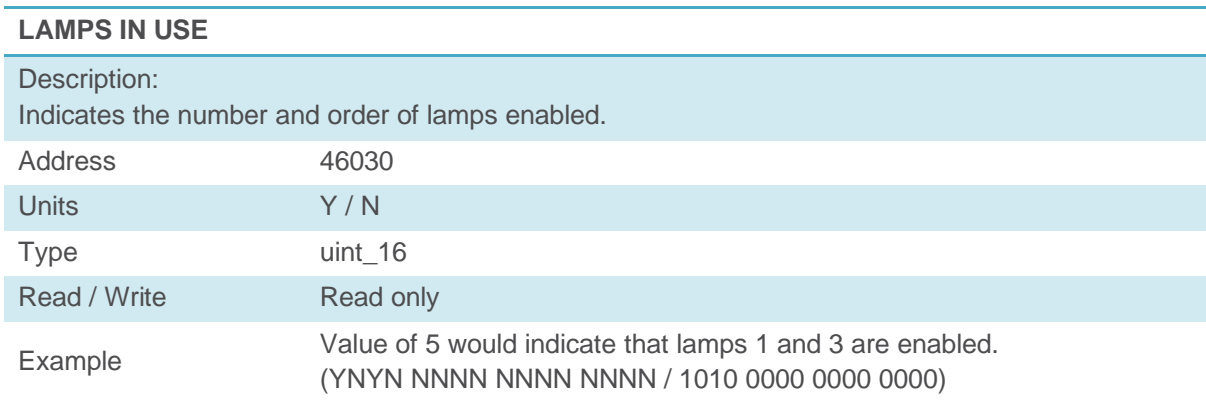

#### **FATAL ALARMS**  $D_{\text{reco}}$

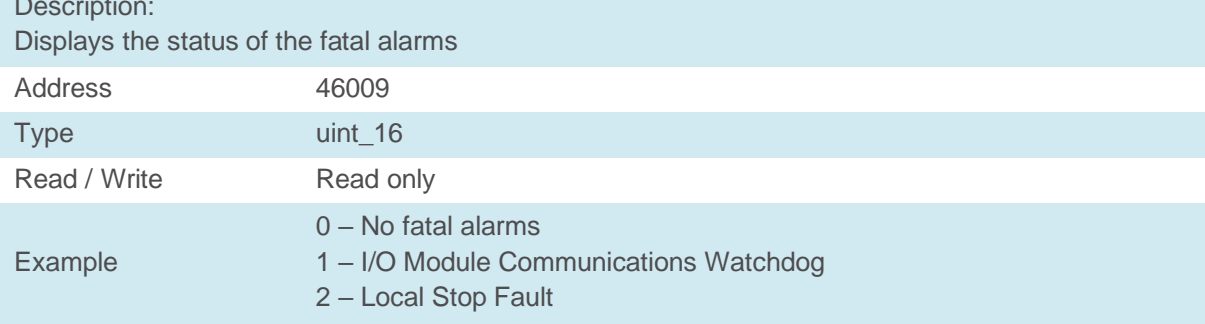

#### **CRITICAL ALARMS**

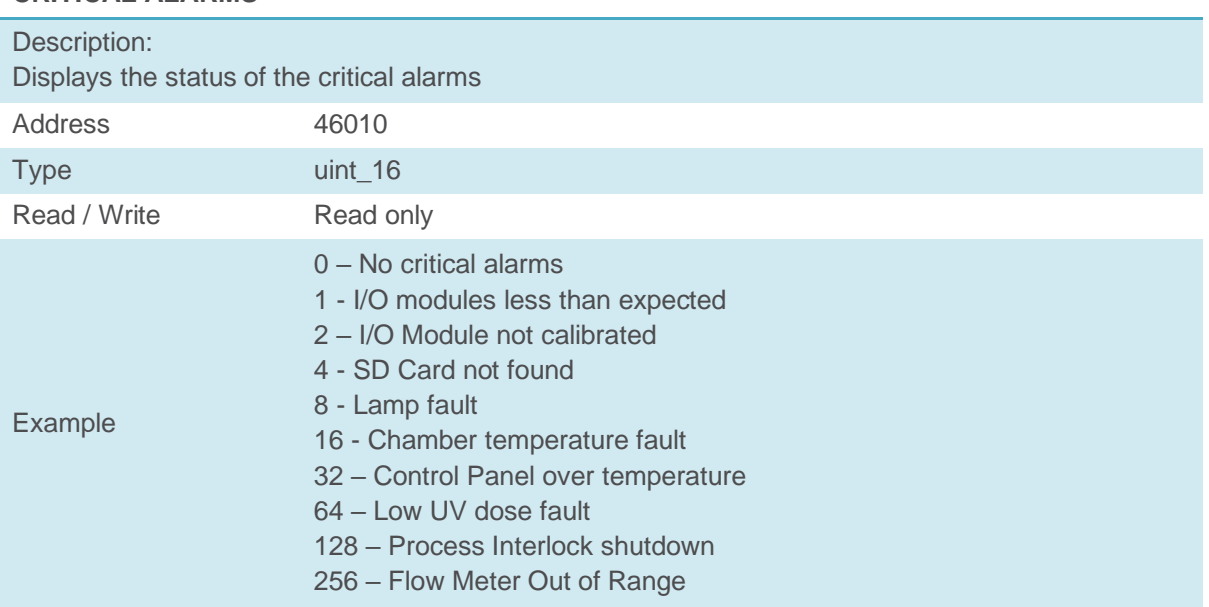

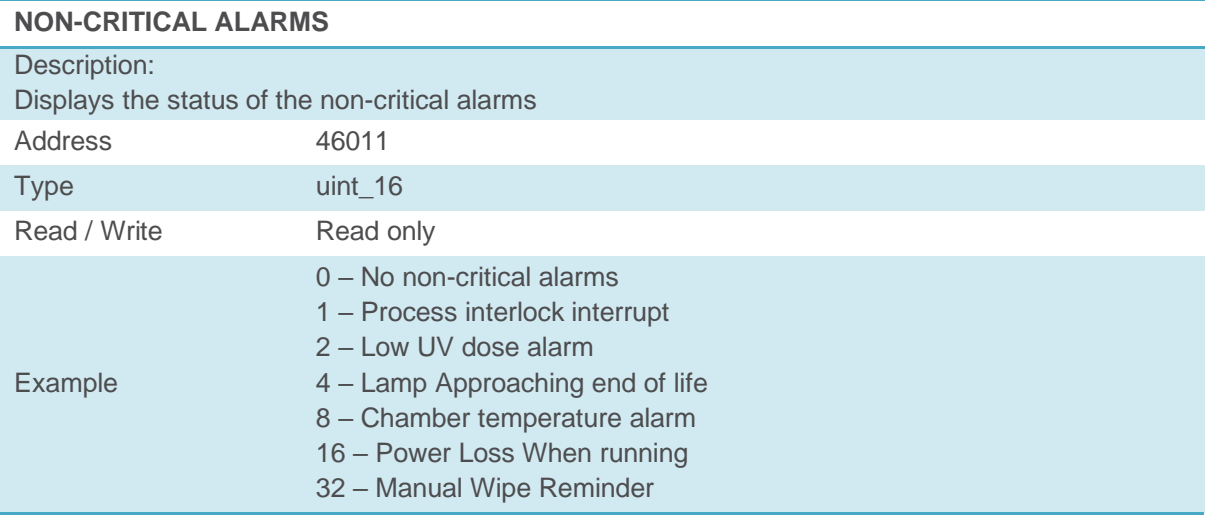

\*Note – Wiper Reminder (32) is classed as a Non-Critical Alarm, this is disabled by default

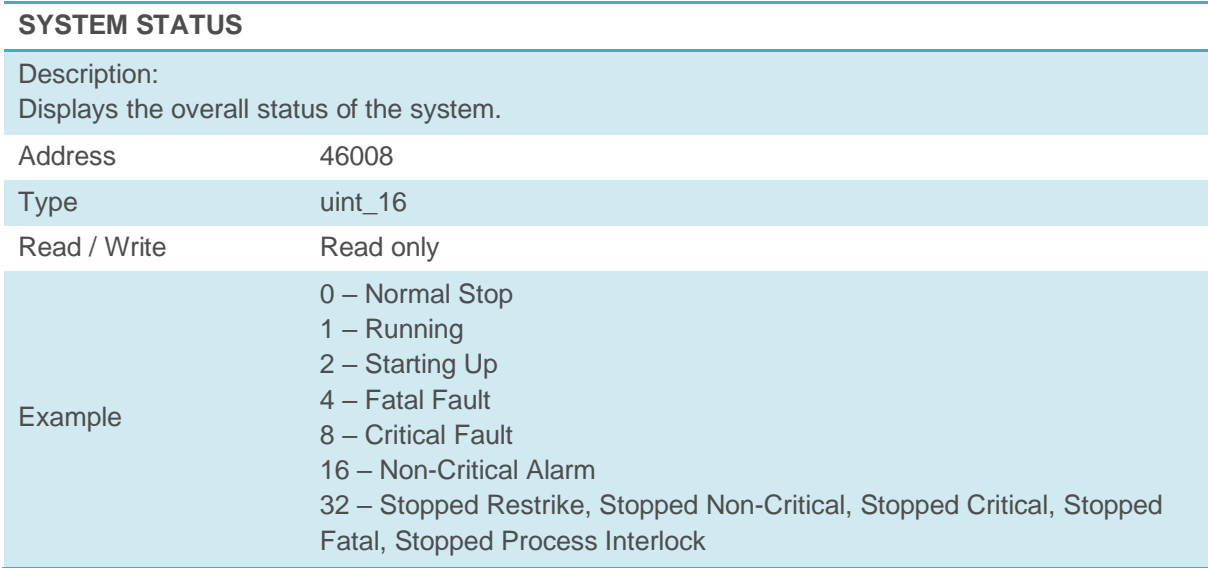

## **For further support please contact your local authorised service provider, or contact our head office in your region:**

### **To arrange a service or commission:**

#### **North America**

E: ets-uv.service@xylem.com T: (1) 877-885-4628

#### **Rest of World**

E: customerservice.uk@xylem.com T: 0300 124 0500

### **For genuine spare parts:**

**North America** E: ets-uv.service@xylem.com T: (1) 877-885-4628

#### **Rest of World**

E: sparesdisinfection.uk@xylem.com T: 0300 124 0500

### **For any other queries:**

#### **North America**

E: ets-uv.service@xylem.com T: (1) 877-885-4628

#### **Rest of World**

E: info.uk@xylem.com T: 0300 124 0500

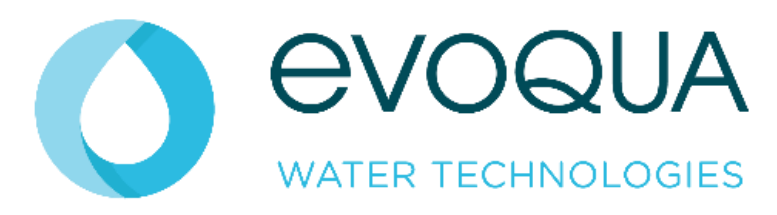